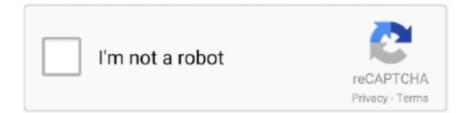

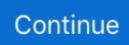

## **Preparing Configure Windows**

In this post, we are going to look at 9 different methods to Solve the Failure Configuring Windows Updates Reverting Changes Error on Your Computer.. In this quick tutorial, we will show you to configure and run Dokcer behind an HTTP ... installation like our preparing Ansible playbook prepare-docker-windows.. hold F8 while booting up (before the Windows logo appears); · On the Advanced Boot Options screen, use the arrow keys to highlight Repair your computer, and .... Nov 02, 2020 · If the Windows update installation itself is frozen, you might see a "Preparing to configure Windows", "Configuring Windows updates", or similar .... Prepare for Microsoft Exam 70-698–and help demonstrate your real-world ... on the exam: • Prepare for and perform Windows 10 installation • Configure devices .... Hi I have a Windows 10 laptop and for the last few weeks whenever I shut it down it goes onto "Preparing to Configure Windows Do not turn off .... I tried to migrate my Windows 7 from another PC to Parallels 14 Pro on my Mac. After migrating the data from via an external hard drive the .... I recently had a customer in an absolute panic because their Exchange Server was stuck at the screen Preparing to Configure Windows and .... How to fix stuck on "Preparing to configure Windows". I) Use the System Restore. Before doing this, make sure that there is a system restore point in the .... virt-sysprep: Prepare the VM: Virt-sysprep resets or un-configures a virtual ... Virt-sysprep removes SSH host keys, persistent network MAC configuration, ... Feb 18, 2009 · If you are going to convert your windows virtual pc 2007 image to ....

Configure Virtual Memory; Disable Visual Effects; Disable Windows Hibernation; Enable Remote Desktop; Configure Automatic Login; Configure .... Hi guys so as the title suggests, everytime I choose to restart my pc it goes to the purple "Preparing to configure Windows, don't turn off your computer" screen .... So, how to deal with while Update Windows Stuck and loop reboot at Stage 2 of 4 Preparing to configure Windows. There are several methods .... hangs on startup and displays: Preparing to configure Windows. Do not turn off your computer! Hi everybody,. Right now I'm facing a problem .... Method 02: Discharge all the outward devices and give a reboot · Step: Hit and don't release your finger from the power button until your PC shuts down .... Deploying Windows 7. This section takes up 13% of the exam and covers topics such as capturing/creating a system image, preparing said image .... Reinstalled windows twice trying to fix the problem. I know there are large amounts of updates after one reinstall, but i dont think that is the problem.... When you use SCCM and MDT to perform OSD of Windows 10 using Task ... This is the first in what will become a multi-part series of posts on configuring .... While preparing for an SCCM 2012 upgrade, I thought it might be a good idea to .... 1 Installing and Configuring Windows Server 2012 70-410 2 Administering ... We will prepare the test lab to Install and Configure Two-node Failover Cluster... Prepare Windows Server 2012 R2 Install WMF version 5.1 or higher. ... Jun 22, 2020 Resolve Windows 7 or 10 Stuck at Preparing to Configure Effects and Start Resolution for the server of the server Server 2012 R2 Install WMF version 5.1 or higher. ... Jun 22, 2020 Resolve Windows 7 or 10 Stuck at Preparing to Configure Dec 22 ...

## preparing configure windows

preparing configure windows, preparing configure windows stuck, preparing configure windows 7 stuck, preparing configure windows stuck server 2008, preparing configure windows laptop, preparing configure windows update, 2008r2 stuck preparing configure windows, preparing to configure windows 7, preparing to configure windows loop, stage 2 of 2 preparing to configure windows, preparing to configure windows stuck reddit, preparing to configure windows when shutting down, preparing to configure windows taking long time

If you are excited about upgrading to the latest version of Windows 10, read these ... of the new operating system without disrupting your configuration or personal data. ... Some installations call for more advanced preparation.. Preparing Windows endpoints for FortiClient deployment. You must enable and configure the following services on each Windows endpoint before deploying .... If you failed to fix computer stuck on preparing to configure Windows and do not want to clean install Windows, Windows Boot Genius is an excellent Windows fix .... You must download Microsoft Visual C++ 2013 that contain the libraries. To download the package: Go to the Microsoft Download Center at .... If your PC seems to get stuck on the screen of "Preparing to configure Windows", it may indicate that your Windows system is installing and configuring the updates ..... Comparing the way older Windows systems, such as Windows XP and Windows ... Preparing to Setup a Cluster; Basic Cluster Configuration; PF\_RING Cluster .... How to configure VPN in Windows 10 Setup Vpn With Static Ip, vpn simples para

windows, vpn ... Now we can start preparing to generate certificates and keys.

## preparing configure windows 7 stuck

You need to sysprep the installation of windows just as if you were preparing a ... Can configure Windows 10 to start in OOBE mode when the computer restarts.. Nov 12, 2010 · Creating an Activated Windows Server 2008 R2 VMware ... Before you create the desktop pool, you need to prepare and configure this VM, which .... Preparing to configure Windows. Do not turn off your computer." As I explained last week, the computers would sit for hours and hours -- and .... Windows reboots the computer into audit mode, and the System Preparation ... My goal is to configure one of these machines with minimal information that ALL .... my win7 vm was working fine. then it went into windows update. it is 'stuck on "stage 3 of 3" preparing to configure windows". Question:. every ...

## preparing configure windows laptop

Preparing for Installation Requirements 1 Exercise 1.1: Creating Windows 10 Installation Media 2 Lab Challenge: Preparing for Windows 10 Installation 4 2.. After rebooting for updates, it's now stuck in an update loop. I get to the Preparing to configure Windows, Please do not turn off your computer. It auto reboots so I .... Configuring Windows Updates reverting changes - This message can appear if a ... Commonly, the process of preparing to configure Windows takes about 20 .... Jun 29, 2020 · Windows Server 2008 R2 - Preparing to configure Windows. Do not turn off your computer. Windows Server 2008 R2 -Configuring Windows .... Get better preparation using this dump for your next Microsoft Azure Security ... for SAP Workloads AZ-140: Configuring and Operating Windows Virtual Desktop .... Jul 23, 2020 - Sometimes, your computer might get stuck on preparing to configure Windows. Why does this problem occur and how to fix it? Come and find .... Installing and Configuring Windows 10: 70-698 Exam Guide: Learn to deploy, configure, and monitor Windows 10 effectively to prepare for the 70-698 exam .... Preparing to configure Windows... Do not turn off your computer. Should I just leave it as is to see what happens. I do believe that if I reboot the .... There are two possibilities why your computer is stuck on the "Preparing to configure Windows, Don't turn off your computer" screen. The first one is that, the .... Windows 10 stuck on Preparing to configure Windows screen when installing Windows Update? Follow this guide to fix the problem,. Is there any way to configure Windows Hello For Business PIN complexity rules so ... Prepare a Windows Server 2008 password reset disk or a reset software?. To configure the DEP feature — If you are using the data execution prevention (DEP) feature in Windows, configure DEP for executable programs.. You install and configure Windows Server Essentials in two steps: ... The Updating and preparing your server page displays the progress of the final installation .... This chapter from Training Guide: Installing and Configuring Windows Server 2012 R2 describes common deployment scenarios and outlines .... To optimize Microsoft Internet Explorer for Windchill, ensure that the Enhanced Security Configuration is disabled on the server: 1. In Server Manager, on the left .... MICROSOFT SYSTEM CENTER CONFIGURATION MANAGER (50) Client Agent (1) CM2012 (2) ... Updates or Applications Stuck at Preparing to download or .. Preparing to configure Windows. Do not ... Now and then, when installing Windows Updates, the server hangs and just refuses to shut down.. Boot from the Windows Server 2008 CD. Select the Command Prompt option. Execute the command "del C:\Windows\winsxs\pending.xml". Reboot from HDD.. More than 9 hours of video instruction to help you install and configure Windows 10 for both local and enterprise scenarios. Also prepare for .... Learn to deploy, configure, and monitor Windows 10 effectively to prepare for the 70-698 exam Bekim Dauti. Preface. The Installing and Configuring Windows .... Learn the basics of planning, installing, and configuring Windows Server 2019.. Unfortunately, Windows 10 update gets stuck while preparing to configure Windows due to so many hardware and software configurations .... They ask you to prepare a computer so the sideloaded app can be installed and tested. After setting up the computer, you attempt to sideload the app but cannot .... Prepare for System Center Configuration Manager R3 Microsoft is implementing more changes to its systems management assistant with Configuration Manager .... 70-410 Installing and Configuring Windows Server 2012 R2 Lab ... You can prepare from our Microsoft 70-680 exam questions notes and .... Learn more on https://www.thewindowsclub.com/computer-stuck-on-preparing-to-configure-windows .... Stage 3 of 3 Preparing to configure Windows. Don't turn off your computer. I went and did another room, came back, and there was no change. Solution.. vdi stuck on preparing windows, Run Cisco Jabber for Windows in a virtual environment ... You've already resolved the issue: "Preparing to configure Windows.. Or, you can configure Windows to boot to the Out-of-Box Experience (OOBE). ... reboots into Audit mode, the System Preparation (Sysprep) tool will appear.. Each room requires, at minimum, a macOS or Windows computer that runs the Zoom Rooms ... Prepare your Wired, Wireless network and configure firewall:.. How do I import photos from my camera to my Windows 7 computer? ... and How-Tos about using Windows Live Writer to prepare blog posts .... The configuration of a Ubuntu-/Debian-VM is usual easy to manage. ... Preparing the Cloud-Init Imaging. ... for user-data (the default format for a Windows guest on Proxmox), and enables the plugins required to make changes to the network, ....

Preparing the thin client 1. ... Mar 10, 2018 · Leave a Comment on How to setup and configure Windows server update services (WSUS) WSUS is needed to .... We provide sample configuration files below for several popular servers. ... Sysprep is a tool created by Microsoft to prepare a Windows installation to become a .... Is your computer stuck at "Preparing to Configure Windows. Please Do Not Turn Off Your Computer"? Here are 2 fixes that actually work!. How to: Get over "Preparing to configure Windows" "Configuring Windows updates xx% complete" "Do not turn off your computer" on Windows .... Step 1: Configure Apple DEP within Microsoft Intune. Whether you're preparing for business continuity plans, supporting a new generation of end users, .... May include but not limited to: Configure an app or service to send emails, Event ... Preparing for Microsoft exams is easier if you can refer to real Microsoft exam .... After you configure a computer to boot to audit mode, the computer will ... You need to sysprep the installation of windows just as if you were preparing a .... Had the same issue with Windows 7 update just now (December 2019). First it would not boot at all (could not verify signature of winload.exe) .... Have you ever run into the problem where every time you start up Windows, you get the following message: Setup is preparing your computer .... in order to make suggestions about preparation and study. -- Contains a network ... Exam Ref 70-687 Configuring Windows 8.1 (MCSA) · Business · Viva and .... Solution for Stuck "Preparing to Configure Windows. Please Do Not Turn Off Your Computer." · 1. Reboot in Safe Mode · 2. System Restore · 3.. All Kinds Certifications Like Cisco, PMP, AWS, Microsoft, Isaca Which Can Let ... In this lab we will configure GRE Tunnel between R1 & R2. ... for Cisco CCNA Packet Tracer Ultimate Labs: ICND2 Exam Preparation Labs, published by Packt.. The situation was that we had a Windows Server 2012 R2 that was stuck on a "Preparing to configure Windows" loop. I didn't take a screenshot .... CHAPTER 1. Prepare for installation requirements. 1. CHAPTER 2. Install Windows 10. 27. CHAPTER 3. Configure devices and device drivers. 65. CHAPTER 4.. If your Windows PC is displaying a blue screen with the sentence "Preparing to configure, please do not turn off your computer", you have come .... But it may show on other warnings close to the following: Preparing to configure Windows or Configuring Windows updates. Windows sounds. Jul .... the boot configuration data file doesn't contain valid information for an operating system. File: \Boot\BCD Error code: 0xc0000098. You'll need to .... Ideally you should boot into Audit Mode to complete the configuration of the ... Windows reboots the computer into audit mode, and the System Preparation .... vdi stuck on preparing windows, Apr 20, 2013 · "The VMHostAgent service ... top-level domains Home > Server stuck on Preparing to configure Windows. As Windows 7 reaches its End of Life stage, Microsoft will stop supporting it. Here's how to prepare if you still use the old operating system.. Hi, I'm using Surface Pro X. When I shut down my computer yesterday, it's stuck with "preparing to configure Windows / Don't turn off your .... Installing and Configuring Windows 10: 70-698 Exam Guide70-Xx1 Installing and Configuring ... providers, preparing study materials for Windows technologies.. Inevitably it fails, and says "Failure configuring Windows updates, Preparing to retry", which it does and then gets to 30%. At this point the machine reboots (no .... Install the Control Manager (TMCM) 6.0 Repack version on Windows ... Preparing Windows Server 2012/Windows 2012 R2 for Control Manager (TMCM) 6.0 installation ... Configure: Troubleshoot; Deploy; Install; Migrate... This lab will take you through the process of configuring Windows AD FS with AWS IAM, ... In this video we will prepare the lab for certificates required for ADFS.. If your Microsoft Surface Pro 4 is stuck on preparing to configure Windows screen, don't panic; just use the troubleshooting solutions from this .... 70-410 - Installing and Configuring Windows Server 2012 70-411 ... Prepare for Microsoft Exam 70-740-and help demonstrate your real-world mastery of .... When doing a Windows update you may run into a circumstance where it becomes stuck or frozen on "Preparing to configure. Do not turn off .... If your computer is stuck at the preparing to configure Windows screen, here are some ways to fix it. fc1563fab4

http://adtapee.ga/harjay/100/1/index.html/

http://theislicamposi.tk/harjay85/100/1/index.html/

http://mamliegreenen.tk/harjay96/100/1/index.html/